# **Obwód wielokąta foremnego**

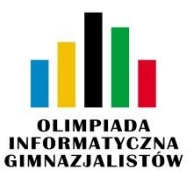

# **Materiały Edukacyjne**

Oblicz obwód wielokąta foremnego.

## **Wejście**

W jednym wierszu standardowego wejścia zapisano oddzielone spacją dwie liczby naturalne *n* i *a* – liczbę wierzchołków oraz długość boku wielokąta (3 ≤ *n* ≤ 250, 1 ≤ *a* ≤ 250).

### **Wyjście**

W pierwszym wierszu standardowego wyjścia zapisz obliczony obwód.

### **Przykłady**

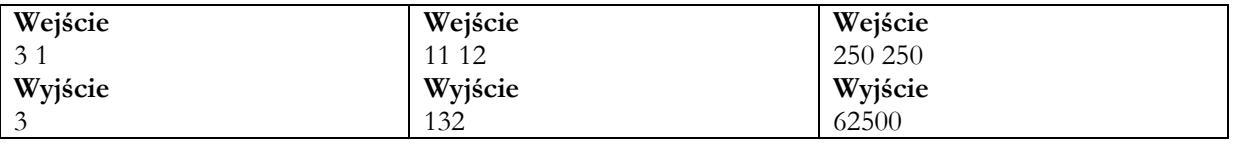

Człowiek - najlepsza inwestycja

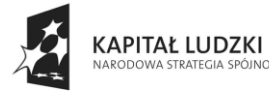

MINISTERSTWO<br>EDUKACJI<br>NARODOWEJ

OŚCI

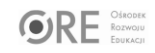

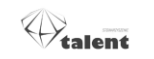

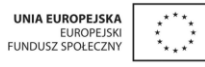